# Package 'DOSE'

March 26, 2013

Type Package

Title Disease Ontology Semantic and Enrichment analysis

Version 1.4.0

Author Guangchuang Yu, Li-Gen Wang

Maintainer Guangchuang Yu <guangchuangyu@gmail.com>

Description Implemented five methods proposed by Resnik, Schlicker, Jiang, Lin and Wang respectively for measuring DO semantic similarities, and hypergeometric test for enrichment analysis.

**Depends**  $R$  ( $>= 2.10$ ), ggplot2

Imports methods, plyr, qvalue, stats4, AnnotationDbi, DO.db,org.Hs.eg.db, igraph, scales, reshape2, graphics, GOSemSim

Suggests clusterProfiler, ReactomePA

License Artistic-2.0

biocViews Bioinformatics, Annotation

Collate 'AllGenerics.R' 'barplot.R' 'ClassDOParams.R' 'cnetplot.R''DOSEpackage.R' 'doSim.R' 'enrich.internal.R' 'enrichDO.R''geneSim.R' 'simplot.R' 'utilities.R' 'zzz.R'

# R topics documented:

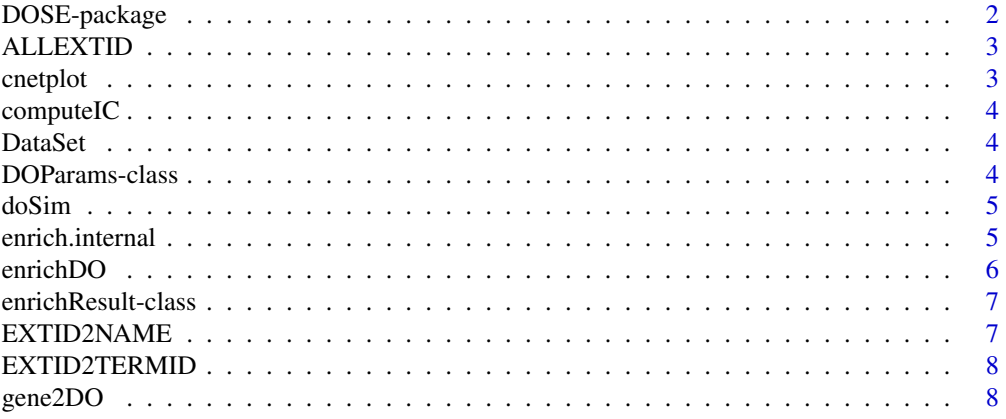

# <span id="page-1-0"></span>2 DOSE-package

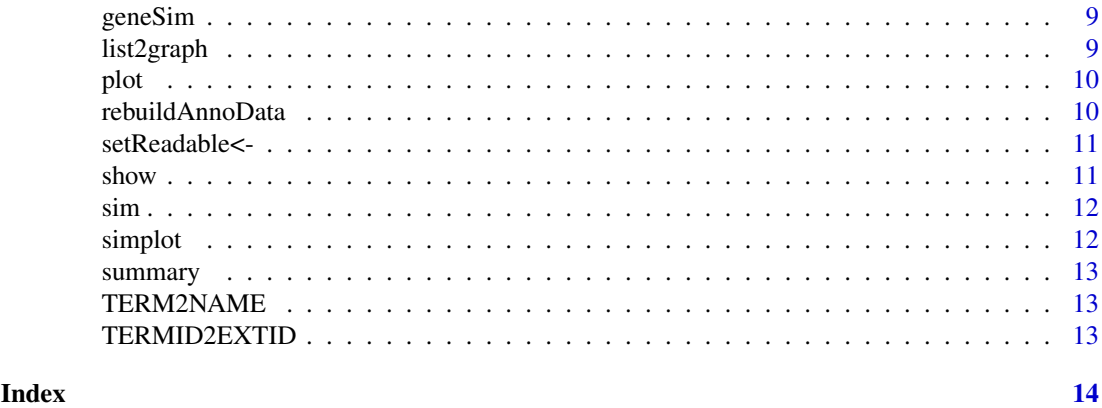

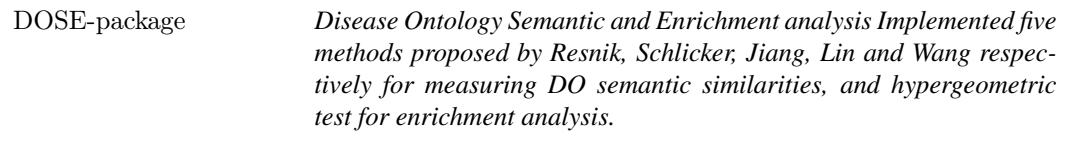

# Description

This package is designed to estimate DO-based semantic similarity measurement and enrichment analysis.

# Details

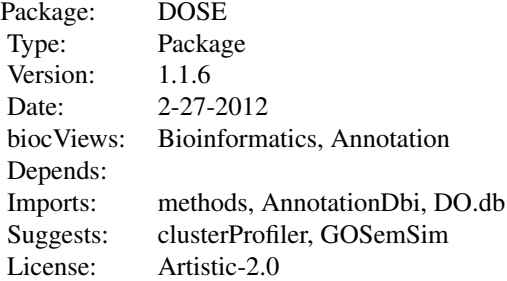

# Author(s)

Guangchuang Yu, Li-Gen Wang

Maintainer: Guangchuang Yu <guangchuangyu@gmail.com>

# See Also

[DOParams,](#page-3-1) [enrichResult](#page-6-1)

<span id="page-2-0"></span>

Get all background External ID.

#### Usage

ALLEXTID(organism)

#### Arguments

organism organism

cnetplot *plot gene net by categories*

# Description

plot function of gene Concept Net.

# Usage

```
cnetplot(inputList, categorySize = "geneNum",
 showCategory = 5, pvalue = \text{NULL}, logFC = \text{NULL},
 output = "fixed")
```
#### Arguments

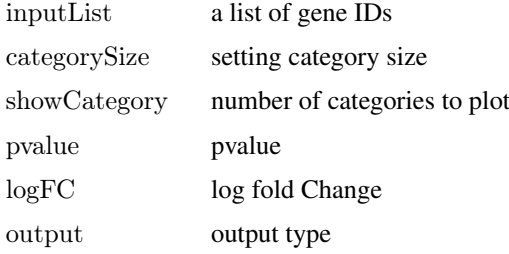

#### Value

plotted igraph object.

# Author(s)

<span id="page-3-0"></span>

compute information content

#### Usage

```
computeIC(ont = "DO", organism = "human")
```
#### Arguments

ont "DO" organism "human"

# Value

NULL

# Author(s)

Guangchuang Yu <http://ygc.name>

DataSet *Datasets Information content and DO term to entrez gene IDs mapping*

#### Description

Datasets Information content and DO term to entrez gene IDs mapping

<span id="page-3-1"></span>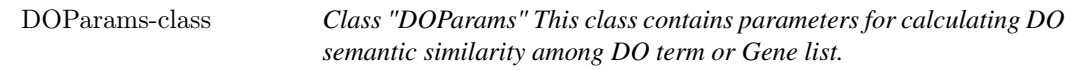

# Description

Class "DOParams" This class contains parameters for calculating DO semantic similarity among DO term or Gene list.

#### Author(s)

Guangchuang Yu <http://ygc.name>

# See Also

[sim](#page-11-1)

<span id="page-4-0"></span>doSim *doSim*

# Description

measuring similarities between two DO term vectors.

# Usage

```
doSim(DOID1, DOID2, method = "Wang", organism = "human")
```
#### Arguments

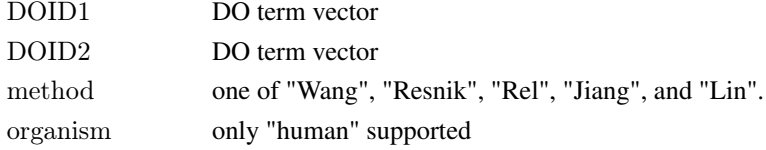

# Details

provide two DO term vectors, this function will calculate their similarities.

# Value

score matrix

# Author(s)

Guangchuang Yu <http://ygc.name>

enrich.internal *enrich.internal*

#### Description

interal method for enrichment analysis

# Usage

enrich.internal(gene, organism, pvalueCutoff, qvalueCutoff, ont, readable)

# Arguments

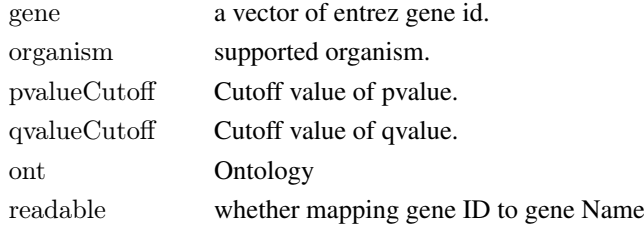

#### Details

using the hypergeometric model

#### Value

A enrichResult instance.

### Author(s)

Guangchuang Yu <http://ygc.name>

<span id="page-5-1"></span>enrichDO *DO Enrichment Analysis of a gene set.*

### Description

Given a vector of genes, this function will return the enrichment DO categories with FDR control.

#### Usage

```
enrichDO(gene, ont = "DOLite", pvalueCutoff = 0.05,
 qvalueCutoff = 1, readable = F)
```
### Arguments

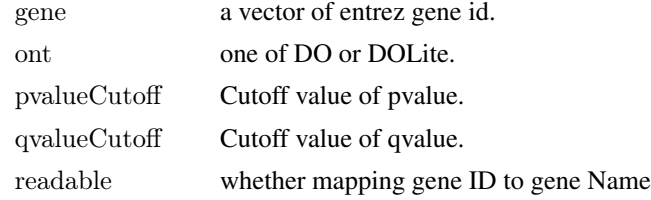

#### Value

A enrichResult instance.

#### Author(s)

Guangchuang Yu <http://ygc.name>

#### See Also

[enrichResult-class](#page-6-1)

#### Examples

```
set.seed(123)
data(EG2DO)
gene = sample(name(EG2DO), 30)yy = {\rm enrichDO}({\rm gene}, \, {\rm pvalueCutoff}{=}0.05)summary(yy)
```
<span id="page-5-0"></span>

<span id="page-6-1"></span><span id="page-6-0"></span>enrichResult-class *Class "enrichResult" This class represents the result of DO enrichment analysis.*

# Description

Class "enrichResult" This class represents the result of DO enrichment analysis.

# Author(s)

Guangchuang Yu <http://ygc.name>

# See Also

[enrichDO](#page-5-1)

EXTID2NAME *EXTID2NAME*

#### Description

mapping gene ID to gene Symbol

# Usage

EXTID2NAME(geneID, organism)

# Arguments

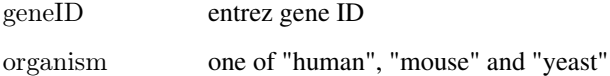

# Value

gene symbol

# Author(s)

<span id="page-7-0"></span>

Mapping External ID to Ontology Term ID

#### Usage

EXTID2TERMID(gene, organism)

# Arguments

gene gene ID vector organism organism

gene2DO *convert Gene ID to DO Terms*

# Description

provide gene ID, this function will convert to the corresponding DO Terms

# Usage

```
gene2DO(gene)
```
#### Arguments

gene entrez gene ID

# Value

DO Terms

# Author(s)

<span id="page-8-0"></span>geneSim *geneSim*

# Description

measuring similarities bewteen two gene vectors.

# Usage

```
geneSim(geneID1, geneID2, method = "Wang",
 organism = "human", combine = "BMA")
```
#### Arguments

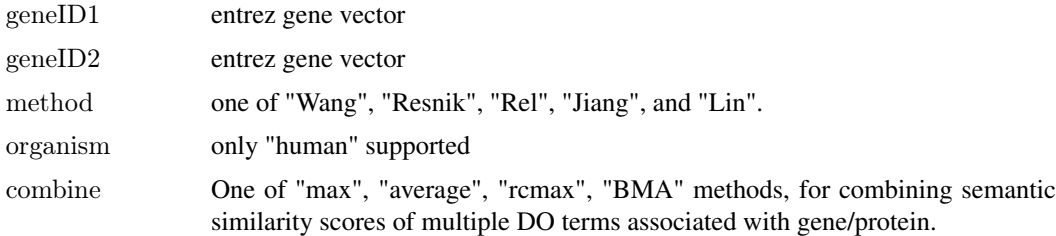

#### Details

provide two entrez gene vectors, this function will calculate their similarity.

#### Value

score matrix

# Author(s)

Guangchuang Yu <http://ygc.name>

list2graph *convert gene IDs to igraph object*

#### Description

convert a list of gene IDs to igraph object.

# Usage

```
list2graph(inputList)
```
#### Arguments

inputList a list of gene IDs

# Value

a igraph object.

# Author(s)

Guangchuang Yu <http://ygc.name>

plot *plot method*

# Description

plot method generics

#### Arguments

... Additional argument list

# Value

plot

# Author(s)

Guangchuang Yu <http://ygc.name>

rebuildAnnoData *rebuiding annotation data*

#### Description

rebuilding entrez and DO mapping datasets

#### Usage

rebuildAnnoData(file)

#### Arguments

file do\_rif.human.txt

# Value

NULL

# Author(s)

<span id="page-9-0"></span>

<span id="page-10-0"></span>

setReadable method for enrichResult instance

#### Arguments

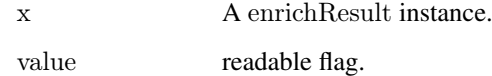

# Value

A enrichResult instance.

#### Author(s)

Guangchuang Yu <http://ygc.name>

show *show method*

# Description

show method for enrichResult instance

# Arguments

object A enrichResult instance.

# Value

message

#### Author(s)

<span id="page-11-1"></span><span id="page-11-0"></span>

sim method for DOParams instance

# Arguments

params A DOParams instance.

#### Value

Semantic similarity value or matrix.

# Author(s)

Guangchuang Yu <http://ygc.name>

simplot *simplot*

# Description

plotting similarity matrix

# Usage

 $simplify(tsim, xlab = "", ylab = "")$ 

# Arguments

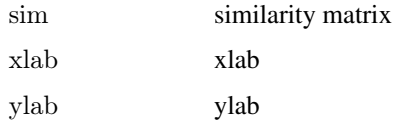

# Value

ggplot object

#### Author(s)

Yu Guangchuang

<span id="page-12-0"></span>

summary method for enrichResult instance

### Arguments

object A enrichResult instance.

# Value

A data frame

#### Author(s)

Guangchuang Yu <http://ygc.name>

TERM2NAME *Mapping Ontology Term ID to Name Symbol or Description*

# Description

Mapping Ontology Term ID to Name Symbol or Description

# Usage

TERM2NAME(term)

#### Arguments

term ID vector

TERMID2EXTID *Mapping Ontology Term ID to External ID*

#### Description

Mapping Ontology Term ID to External ID

#### Usage

TERMID2EXTID(term, organism)

#### Arguments

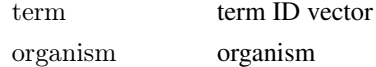

# <span id="page-13-0"></span>**Index**

∗Topic classes DOParams-class, [4](#page-3-0) enrichResult-class, [7](#page-6-0) ∗Topic datasets DataSet, [4](#page-3-0) ∗Topic manip enrich.internal, [5](#page-4-0) enrichDO, [6](#page-5-0) ∗Topic package DOSE-package, [2](#page-1-0) AL1 *(*DataSet*)*, [4](#page-3-0) AL1expr *(*DataSet*)*, [4](#page-3-0) ALLEXTID, [3](#page-2-0) cnetplot, [3](#page-2-0) computeIC, [4](#page-3-0) DataSet, [4](#page-3-0) DO2ALLEG *(*DataSet*)*, [4](#page-3-0) DO2EG *(*DataSet*)*, [4](#page-3-0) DOLite2EG *(*DataSet*)*, [4](#page-3-0) DOLiteTerm *(*DataSet*)*, [4](#page-3-0) DOParams, *[2](#page-1-0)* DOParams-class, [4](#page-3-0) DOSE *(*DOSE-package*)*, [2](#page-1-0) DOSE-package, [2](#page-1-0) DOSEEnv *(*DataSet*)*, [4](#page-3-0) doSim, [5](#page-4-0) EG2ALLDO *(*DataSet*)*, [4](#page-3-0) EG2DO *(*DataSet*)*, [4](#page-3-0) EG2DOLite *(*DataSet*)*, [4](#page-3-0) enrich.internal, [5](#page-4-0) enrichDO, [6,](#page-5-0) *[7](#page-6-0)* enrichResult, *[2](#page-1-0)* enrichResult-class, [7](#page-6-0) EXTID2NAME, [7](#page-6-0) EXTID2TERMID, [8](#page-7-0) gene2DO, [8](#page-7-0) geneSim, [9](#page-8-0)

IC *(*DataSet*)*, [4](#page-3-0) Info\_Contents\_human\_DO *(*DataSet*)*, [4](#page-3-0) list2graph, [9](#page-8-0)

plot, [10](#page-9-0) plot,enrichResult,ANY-method *(*plot*)*, [10](#page-9-0) plot,enrichResult-method *(*enrichResult-class*)*, [7](#page-6-0) rebuildAnnoData, [10](#page-9-0) setReadable *(*setReadable<-*)*, [11](#page-10-0) setReadable-methods *(*setReadable<-*)*, [11](#page-10-0) setReadable<-, [11](#page-10-0) setReadable<-,enrichResult,ANY-method *(*setReadable<-*)*, [11](#page-10-0) setReadable<-,enrichResult-method *(*enrichResult-class*)*, [7](#page-6-0) show, [11](#page-10-0) show,enrichResult-method *(*enrichResult-class*)*, [7](#page-6-0) sim, *[4](#page-3-0)*, [12](#page-11-0) sim,DOParams-method *(*DOParams-class*)*, [4](#page-3-0) simplot, [12](#page-11-0) summary, [13](#page-12-0) summary,enrichResult-method *(*enrichResult-class*)*, [7](#page-6-0)

TERM2NAME, [13](#page-12-0) TERMID2EXTID, [13](#page-12-0)